## Datenblatt

## Roll-Up **1202 mm 1200 mm**  $\overline{\textbf{1}}$  10 mm G **Datenformat: 1202 x 2101 mm** Das Format, in dem Ihre Druckdaten angelegt sein sollten. In diesem Format enthalten sind: **1 mm Beschnitt. 2101 mm 2000 mm** Dieser Beschnitt wird während der Produktion von uns entfernt. Bitte legen Sie Hintergründe und randabfallende Objekte immer bis an den Rand Ihres Datenformats an, um weiße Seitenränder zu vermeiden. **Endformat: 1200 x 2000 mm** In diesem Format erhalten Sie Ihr fertiges **I** Druckprodukt. **Sicherheitsabstand: 3 mm (**auf allen Seiten) Dieser wird vom Endformat aus gemessen und verhindert unerwünschten Anschnitt Ihrer Texte und Informationen während der **100 mm** Produktion. **Bitte achten Sie darauf, dass vom unteren Rand aus 10 cm im Display-System verschwinden und somit nicht sichtbar sind. Legen Sie hier bitte keine wichtigen Daten wie Text oder Bilder an. ! Um Blitzer zu vermeiden, sollte der Hintergrund, falls vorhanden, über diesen Bereich angelegt werden.**

## 5 Tipps zur fehlerfreien Gestaltung Ihrer Druckdaten

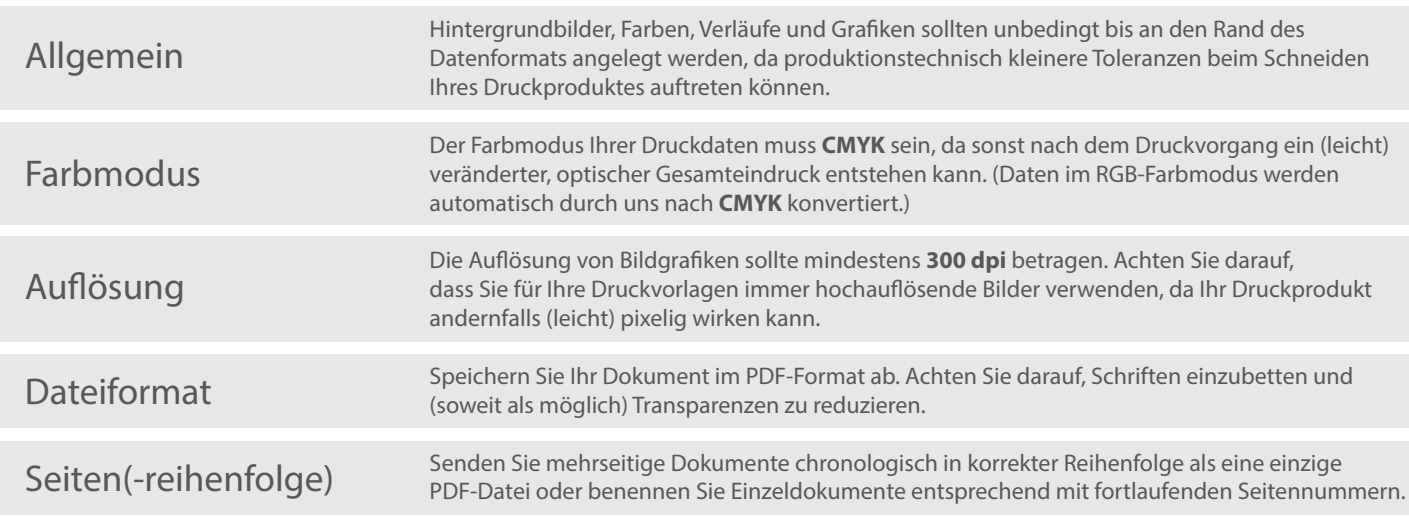